# **Setting up Artifactory builds permissions**

[TDSDEV-12987](https://jira.tds.tieto.com/browse/TDSDEV-12987?src=confmacro) - Jira project doesn't exist or you don't have permission to view it.

# End-user instructions

#### **What is changed and why?**

- Artifactory does handle build permissions automatically
- TDS tried to help users with a workaround of builds being renamed from build name into the repoName-build name. However this feature produced some bugs, so we decided to remove it.

#### **What does it mean to me?**

- Builds renaming will stop happening it means that instead of the repoName-buildName build will be called buildName.
- If buildName already exist, then a new version will be created.
- New builds will be visible to other logged-in users of Artifactory

## **How I should create build properly?**

- Think twice how you call to build, especially if you are using a shared instance. If two independent projects will create build with the same name, builds will be merged into one.
- Renaming build works the same as creating a new one, action from the oper. team will be required. (Recreating permissions) • Run the job and create a build.

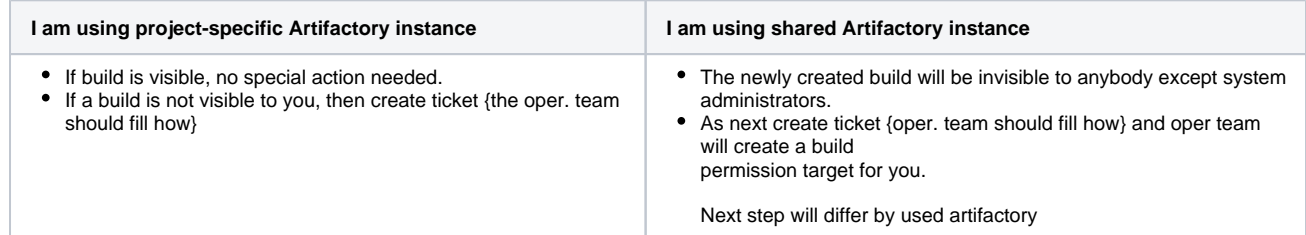

### **Do I need to create ticket after each build run?**

- No, if build permission already was created, it used for every next build version automatically.
- Please remember that renaming build is for artifactory same as creating a new one which means that the ticket will have to be created.

# Oper team instructions

### **Shared vs project artifactory instances**

- In most cases configuration "Allow Basic Read of Build Related Info" has to be unchecked.
- But on some project instances (where user can see all builds) can be this enabled.
- **If this configuration will be enabled, you will get rid of handling build permissions.**
- Steps: [Artifactory#SetAllowBasicReadofBuildRelatedInfo](https://wiki.tds.tieto.com/pages/viewpage.action?pageId=7097562)

### **Upgrade steps**

No extra steps needed during an update.

#### **How to create permissions**

[Artifactory#Creatingbuildpermissionsmanually](https://wiki.tds.tieto.com/pages/viewpage.action?pageId=7097562)